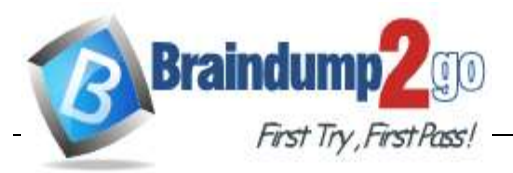

- **Vendor: Microsoft**
- **Exam Code: DP-203**

## **Exam Name: Data Engineering on Microsoft Azure**

**New Updated Questions from Braindump2go**

# **(Updated in March/2021)**

# **[Visit Braindump2go and Download Full Version DP-203 Exam](https://www.braindump2go.com/dp-203.html)  [Dumps](https://www.braindump2go.com/dp-203.html)**

**Question: 45**

You have an Azure Synapse Analytics job that uses Scala. Youneedto viewthe status ofthe job. What should you do?

A. From Azure Monitor, run a Kusto query against the Azure Diagnostics table.

B. From Azure Monitor, run a Kusto query against the SparkLogying1 Event.CL table.

C. FromSynapseStudio,selecttheworkspace.FromMonitor,selectApacheSparksapplications.

D. FromSynapseStudio,selecttheworkspace.FromMonitor,selectSQLrequests.

**Answer:C**

**Question: 46**

You configure monitoring for a Microsoft Azure SQL Data Warehouse implementation. The implementation uses PolyBase to load data from comma-separated value (CSV) files stored in Azure Data Lake Gen 2 using an external table.

Files with an invalid schema cause errors to

occur. Youneed to monitorfor an invalid

schema error. Forwhicherrorshouldyou

monitor?

**DP-203 [Exam Dumps](https://www.braindump2go.com/dp-203.html) DP-203 [Exam Questions](https://www.braindump2go.com/dp-203.html) DP-203 [PDF Dumps DP-203](https://www.braindump2go.com/dp-203.html) VCE Dumps**

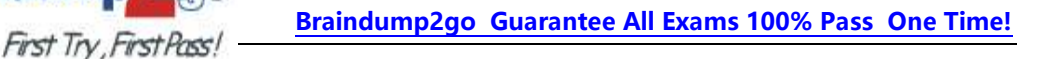

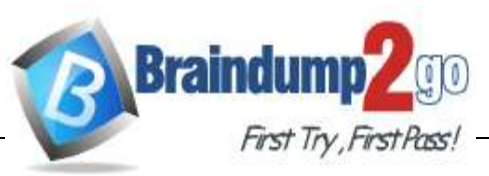

A. EXTERNAL TABLE access failed due to inte nal error: 'Java exception raised on call to HdfsBridge\_Connect: Error

[com.microsoft.polybase.client.KerberosSecureLogin] occurred while accessing external files.'

B. EXTERNAL TABLE access failed due to internal error: 'Java exception raised on call to HdfsBridge\_Connect:Error[NoFileSysemforscheme:wasbs]occurredwhileaccessingexternal file.'

C. Cannotexecutethe query"RemoteQuery" againstOLEDBprovider "SQLNCLI11":forlinked server "(null)", Query aborted-thema imum reject threshold (o

rows) was reached while regarding from an external source: 1 rows rejected out of total 1 rows processed.

D. EXTERNAL TABLE access failed due to internal error: 'Java exception raised on call to HdfsBridge\_Connect: Error [Unable to instantiate LoginClass] occurred while accessing external files.'

**Answer:C**

Explanation:

Customer Scenario:

SQL Server 2016 or SQL DW connected to Azure blob storage. The CREATE EXTERNAL TABLE DDL points to a directory (and not a specific file) and the directory contains files with different schemas.

SSMS Error:

Select query on the external table gives the following error:

Msg7320, Level 16, State 110, Line 14

Cannot execute the query "Remote Query" against OLE DB provider "SQLNCLI11" for linked server "(null)". Query aborted-- the maximum reject threshold (0 rows) wasreached while reading from an external source: 1 rows rejected out of total 1 rows processed.

Possible Reason:

The reason this error happens is because each file has different schema. The PolyBase external table DDL when pointed to a directory recursively reads all the files in that directory. When a column or data type mismatch happens, this error could be seen in SSMS.

Possible Solution:

If the data for each table consists of one file, then use the filename in the LOCATION section prepended by the directory of the external files. If there are multiple files per table, put each set of files into different directories in Azure Blob Storage and then you can point LOCATION to the directory instead of a particular file. The latter suggestion is the best practices recomme ded by SQLCAT even if you have one file per table.

Incorrect Answers:

A: Possible Reason: Kerberos is not enabled in Hadoop Cluster.

References:

**DP-203 [Exam Dumps](https://www.braindump2go.com/dp-203.html) DP-203 [Exam Questions](https://www.braindump2go.com/dp-203.html) DP-203 [PDF Dumps DP-203](https://www.braindump2go.com/dp-203.html) VCE Dumps** https://techcommunity.microsoft.com/t5/DataCAT/PolyBase-Setup-Errors-and-Possible- Solutions/ba-p/305297

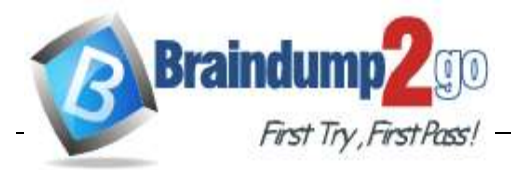

### **Question: 47**

You use Azure Data Lake Storage Gen2.

You need to ensure that workloads can use filter predicates and column projections to filter data at the time the data is read from disk.

Whichtwoactionsshouldyouperform?Eachcorrectanswerpresentspartofthesolution.

NOTE: Each correct selection is wort one point.

A. Reregister the Microsoft DaaLake Store resource provider.

- B. Reregister the Azure Storage resource provider.
- C. Create a storage policy that is scoped to a container.
- D. Register the query acceleration feature.
- E. Create a storage policy that is scoped to a container prefix filter.

**Answer:BD**

**Question: 48**

DRAG DROP

You plan to monitor an Azure data factory by using the Monitor & Manage app.

You need to identify the status and duration of activities that reference a table in a source database. Which three actions should you perform in sequence? To answer, move the actions from the list of actions to the answer are and arrange them in the correct order.

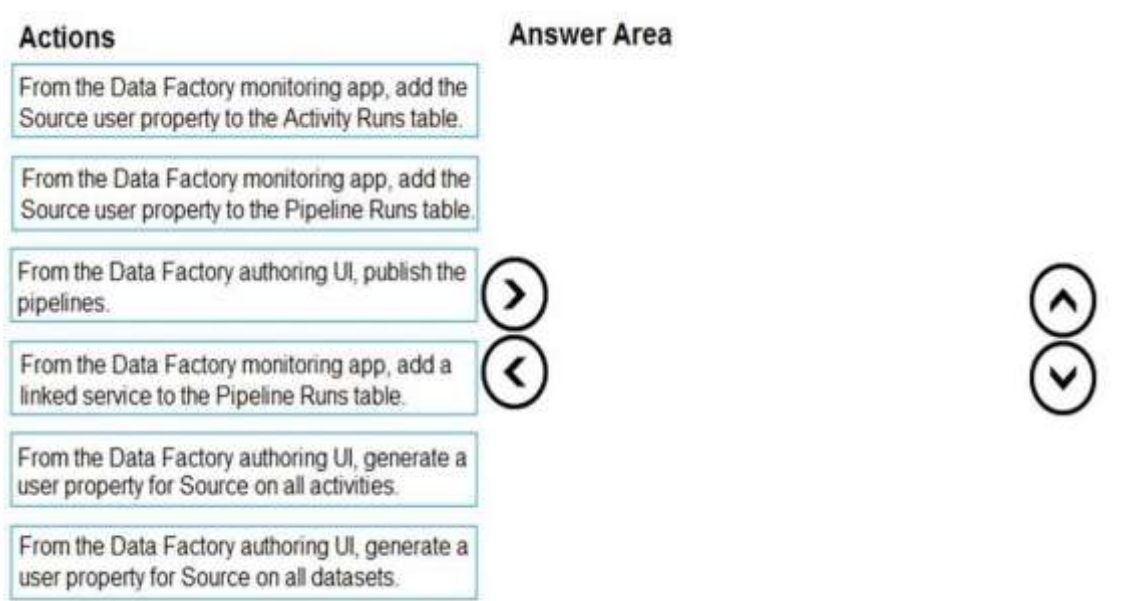

**DP-203 [Exam Dumps](https://www.braindump2go.com/dp-203.html) DP-203 [Exam Questions](https://www.braindump2go.com/dp-203.html) DP-203 [PDF Dumps DP-203](https://www.braindump2go.com/dp-203.html) VCE Dumps**

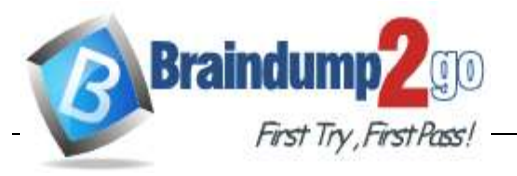

*FirstTry First Post* **[Braindump2go Guarantee All Exams 100% Pass One Time!](https://www.braindump2go.com/)** 

**Answer:**

From the Data Factory authoring UI, generate a user property for Source on all activities.

From the Data Factory monitoring app, add the Source user property to the Pipeline Runs table.

From the Data Factory authoring UI, publish the pipelines.

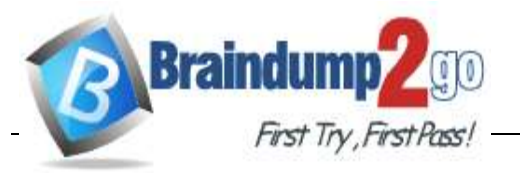

Step 1: From the Data Factory authoring UI, generate a user property for Source on all activities.

Step 2: From the Data Factory monitoring app, add the Source user property to Activity Runs table. You can promote any pipeline activity property as a user property so that it becomes an entity that you can monitor. For example, you can promote the Source and Destination properties of the copy activity in your pipeline as user properties. You can also select Auto Generate to generate the Source andDestinationuserpropertiesforacopyactivity.

Step 3: From the Data Factory authoring UI, publish the pipelines

Publish output data to data stores such as Azure SQL Data Warehouse for business intelligence (BI) applications to consume.

References:

https://docs.microsoft.com/en-us/azure/data-factory/monitor-visually

#### **Question: 49**

You have an enterprise data warehouse in Azure Synapse Analytics named DW1 on a server named Server1.

You need to verify whether the size of the transaction log file for each distribution of DW1 is smaller than160GB.

What should you do?

A. On the master database, execute a query against the

sys.dm\_pdw\_nodes\_os\_performance\_counters dynamic management view.

- B. From Azure Monitor in the Azure portal, execute a query against the logs of DW1.
- C. On DW1, execute a query against the sys.database files dynamic management vew
- D. ExecuteaqueryagainstthelogsofDW1byusingthe

Get-AzOperationalInsightSearchResult PowerShell cmdlet.

**Answer:A**

Explanation:

The following query returns the transaction log size on each distribution. If one of the log files is reaching 160 GB, you should consider scaling up your ins ance or limiting your transaction size. --Transactionlogsize SELECT instance name as distribution db, cntr\_value\*1.0/1048576 as log\_file\_size\_used\_GB, pdw\_node\_id FROM sys.dm\_pdw\_nodes\_os\_performance\_counters WHERE instance\_name like 'Distribution\_%' AND counter  $name = 'Log File(s)$  Used Size (KB)'

**DP-203 [Exam Dumps](https://www.braindump2go.com/dp-203.html) DP-203 [Exam Questions](https://www.braindump2go.com/dp-203.html) DP-203 [PDF Dumps DP-203](https://www.braindump2go.com/dp-203.html) VCE Dumps**

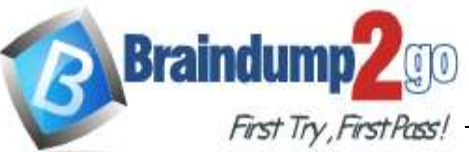

References:

https://docs.microsoft.com/en-us/azure/sql-data-warehouse/sql-data-warehouse-manage-monitor

## **Question: 50**

#### HOTSPOT

You need to collect application metrics, streaming query events, and application log messages for an Azure Databrick cluster.

Which type of library and workspace should you implement? To answer, select the appropriate optionsintheanswerarea.

NOTE: Each correct selection is worth one point.

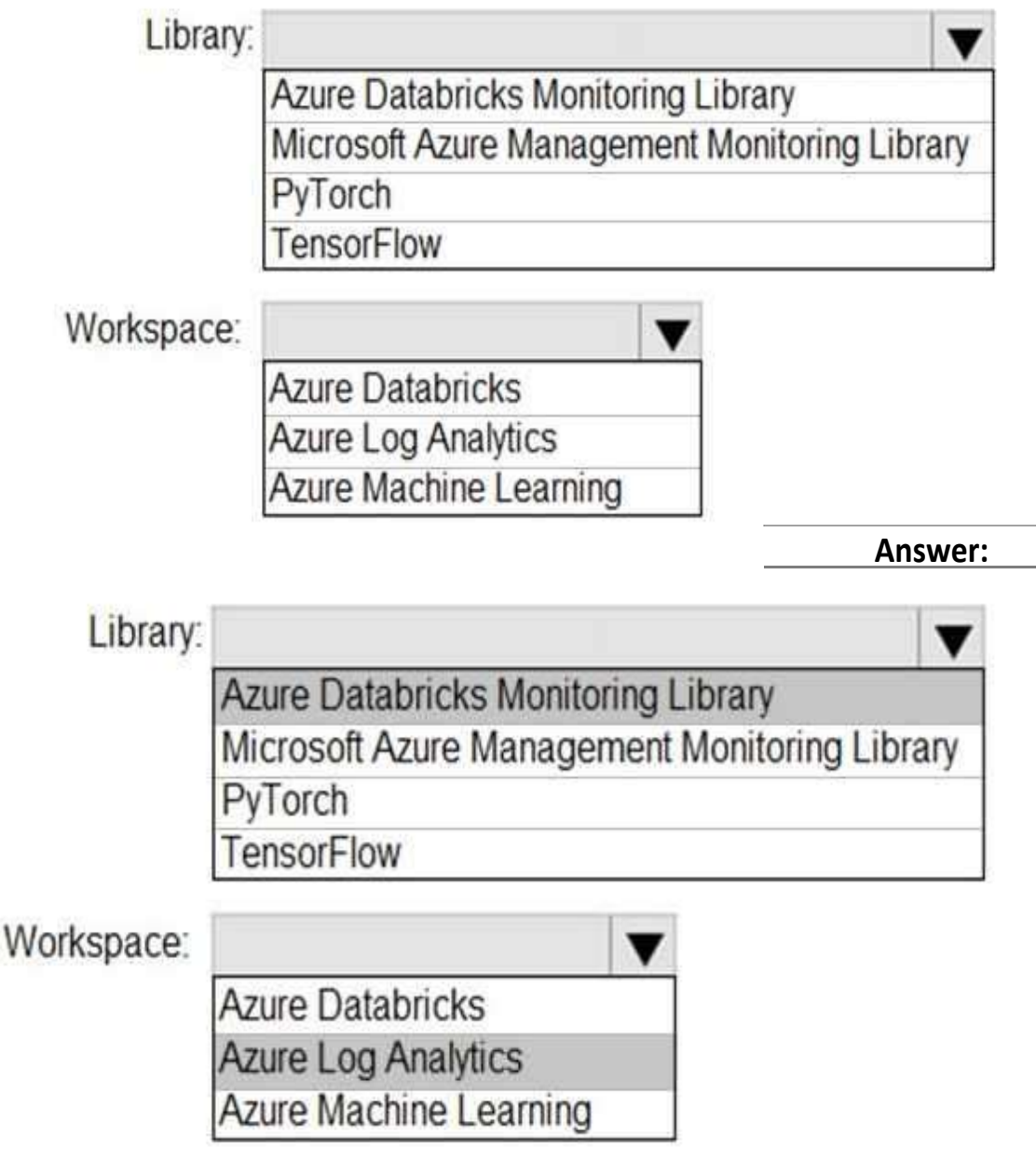

Explanation:

You can send application logs and metrics from Azure Databricks to a Log Analytics workspace. It uses the Azure Databrick Monitoring Library, which is available on GitHub.

**DP-203 [Exam Dumps](https://www.braindump2go.com/dp-203.html) DP-203 [Exam Questions](https://www.braindump2go.com/dp-203.html) DP-203 [PDF Dumps DP-203](https://www.braindump2go.com/dp-203.html) VCE Dumps**

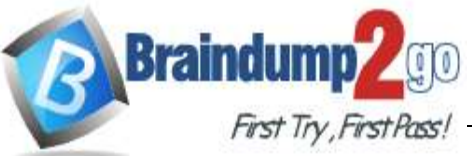

References:

https://docs microsoft.com/en-us/azure/architecture/databricks-monitoring/application-logs

## **Question: 51**

You have a SQL pool in Azure Synapse.

Auser reports that queries against the pool take longer than expected to complete. You need to add monitoring to the underlying storage to help diagnose the issue. Which two metrics should you monitor? Each correct answer presents part of the solution. NOTE:Eachcorrectselectionisworthonepoint.

- A. Cache used percentage
- B. DWULimit
- C. Snapshot Storage Size
- D. Active queries
- E. Cache hit percentage

**Answer:AE**

Explanation:

A:CacheusedisthesumofallbytesinthelocalSSDcacheacrossallnodesandcachecapacityisthe sum of the storage capacity of the local SSD cache across all nodes.

E: Cache hits is the sum of all columnstore segments hits in the local SSD cache and cache miss is the columnstoresegmentsmissesinthelocal SSDcachesummedacrossallnodes

Reference:

https://docs.microsoft.com/en-us/azure/synapse-analytics/sql-data-warehouse/sql-data-warehouseconcept-resource-utilization-query-activity

**Question: 52**

Note: This question is part of a series of questions that present the ame scenario. Each question in the series contains a unique solution that might meet the stated goals. Some question sets might have more than one correct solution, while others might not have a correct solution.

After you answer a question in this scenario, you will NOT be able to return to it. As a result, these questionswillnotappearinthereviewscreen.

You have an Azure Storage account that contains 100 GB of files. The files contain text and numerical values. 75% of the rows contain description data that has an average length of 1.1 MB.

You plan to copy the data from the storage account to an Azure SQL data warehouse.

You need to prepare the files to ensure that the data copies quickly.

Solution: You modify the files to ensure that each row is more than 1 MB.

Does this meet the goal?

A. Yes

B. No

**DP-203 [Exam Dumps](https://www.braindump2go.com/dp-203.html) DP-203 [Exam Questions](https://www.braindump2go.com/dp-203.html) DP-203 [PDF Dumps DP-203](https://www.braindump2go.com/dp-203.html) VCE Dumps**

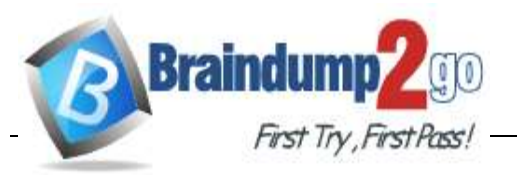

**Answer:B**

Explanation:

Instead modify the files to ensure that each row is less than 1 MB.

References:

https://docs.microsoft.com/en-us/azure/sql-data-warehouse/guidance-for-loading-data

**Question: 53**

Note: This question is part of a series of questions that present the same scenario. Each question in the series contains a unique solution that might meet the stated goals. Some question sets might have more than one correct solution, while others might not have a correct solution.

After you answer a question in this scenario, you will NOT be able to return to it. As a result, these questionswillnotappearinthereviewscreen.

You have an Azure Storage account that contains 100 GB of files. The files contain text and numerical values. 75% of the rows contain description data that has an average length of 1.1 MB.

You plan to copy the data from the storage account to an Azure SQL data warehouse.

You need to prepare the files to ensure that the data copies quickly.

Solution: Youmodify the filestoensure that each rowislessthan 1 MB. Does this meet the goal?

A. Yes B. No

**Answer:A**

Explanation:

When exporting data into an ORC File Format, you might get Java out-of-memory errors when there are large text columns. To work around this limitation, export only a subse of the columns.

References:

https://docs.microsoft.com/en-us/azure/sql-data-warehouse/gu dance-for-loading-data

**Question: 54**

Note: This question is part of a series of questions that present the same scenario. Each question in the series contains a unique solution that might meet the stated goals. Some question sets might have more than one correct solution, while others might not have a correct solution.

After you answer a question in this scenario, you will NOT be able to return to it. As a result, these questionswillnotappearinthereviewscreen.

**DP-203 [Exam Dumps](https://www.braindump2go.com/dp-203.html) DP-203 [Exam Questions](https://www.braindump2go.com/dp-203.html) DP-203 [PDF Dumps DP-203](https://www.braindump2go.com/dp-203.html) VCE Dumps** You have an Azure Storage account that contains 100 GB of files. The files contain text and numerical

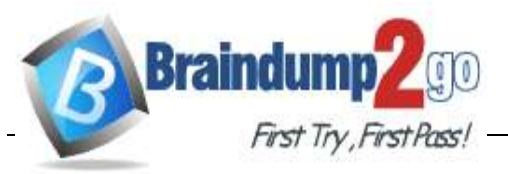

**[Braindump2go Guarantee All Exams 100% Pass One Time!](https://www.braindump2go.com/)**

values. 75%ofthe rows containdescriptiondatathathas an

average length of 1.1 MB.

You plan to copy the data from the storage account to an enterprise data warehouse in Azure Synapse Analytics.

You need to prepare the files to ensure that the data copies quickly.

Solution:Youconvertthefilestocompresseddelimitedtextfiles.

Does this meet the goal?

A. Yes

B. No

**Answer:A**

Explanation:

All file formats have different performance characteristics. For the fastest load, use compressed delimited text files.

Reference:

https://docs.microsoft.com/en-us/azure/sql-data-warehouse/guidance-for-loading-data

**Question: 55**

You have an Azure Synapse Analytics dedicated SQL pool that contains a table named Table1. You have files that are ingested and loaded into an Azure Data Lake Storage Gen2 container named container1.

You plan to insert data from the files into Table1 and azure Data Lake Storage Gen2 container named container1.

You plan to insert data from the files into Table1 and transform the dat

a. Each row of data in the files will produce one row in the serving layer of Table1.

Youneed to ensure that when the source data files are loaded to container1, the DateTime isstored asanadditional columninTable1.

Solution: You use a dedicated SQL pool to create an external table that has a additional DateTime column.

Does this meet the goal? A. Yes B. No

**Answer:A**

**DP-203 [Exam Dumps](https://www.braindump2go.com/dp-203.html) DP-203 [Exam Questions](https://www.braindump2go.com/dp-203.html) DP-203 [PDF Dumps DP-203](https://www.braindump2go.com/dp-203.html) VCE Dumps**